### EarSketch: Loops and Conditionals

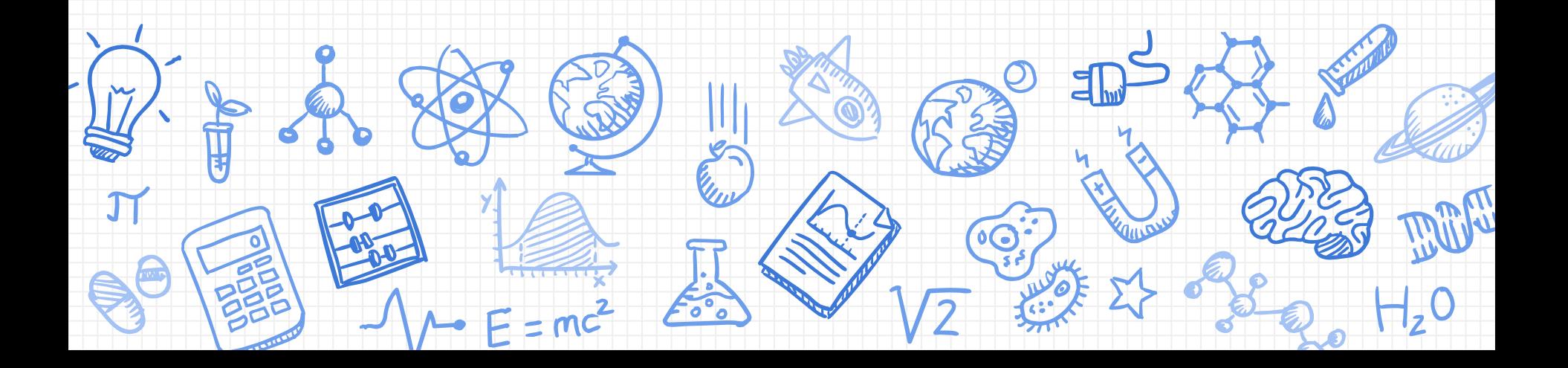

#### Goals for This Session

- Recap intro session
- Loops and conditionals to enhance your music

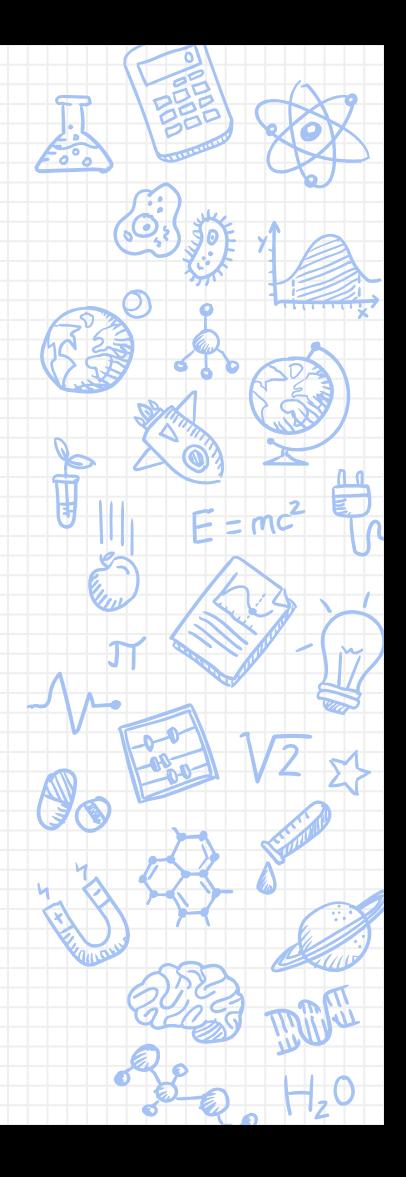

## Repetition

**Coding** 

#### **Looping Example 1:**

[Your favorite Song...which also happens to illustrate a few loops!](https://www.youtube.com/watch?v=9bZkp7q19f0)

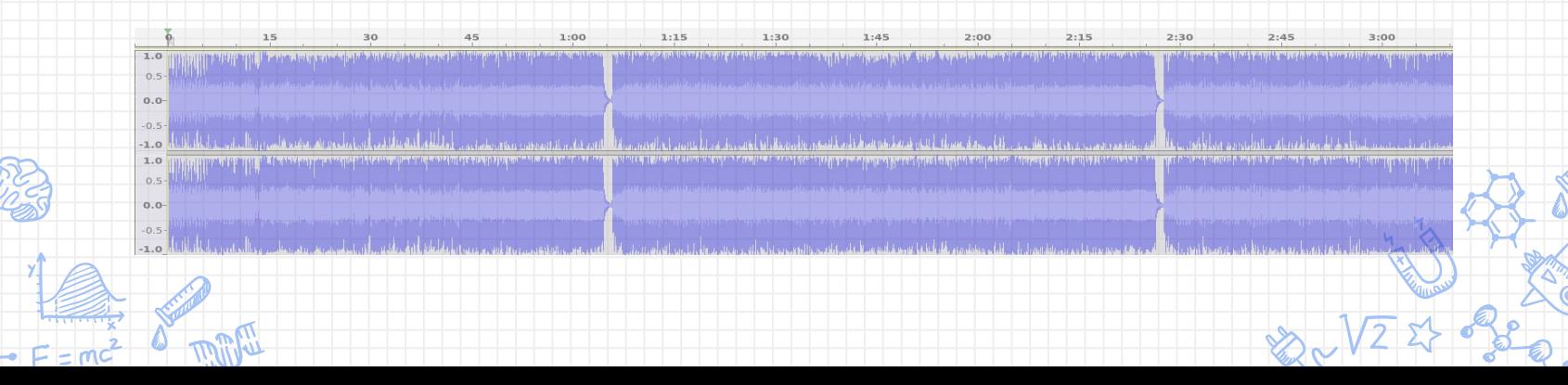

# Repetition

**Coding** 

#### **Looping Example 2:**

Here is [another song](https://soundcloud.com/ebrahim-samy-darwish/itzhak-perlman-scent-of-woman)....does it have loops?

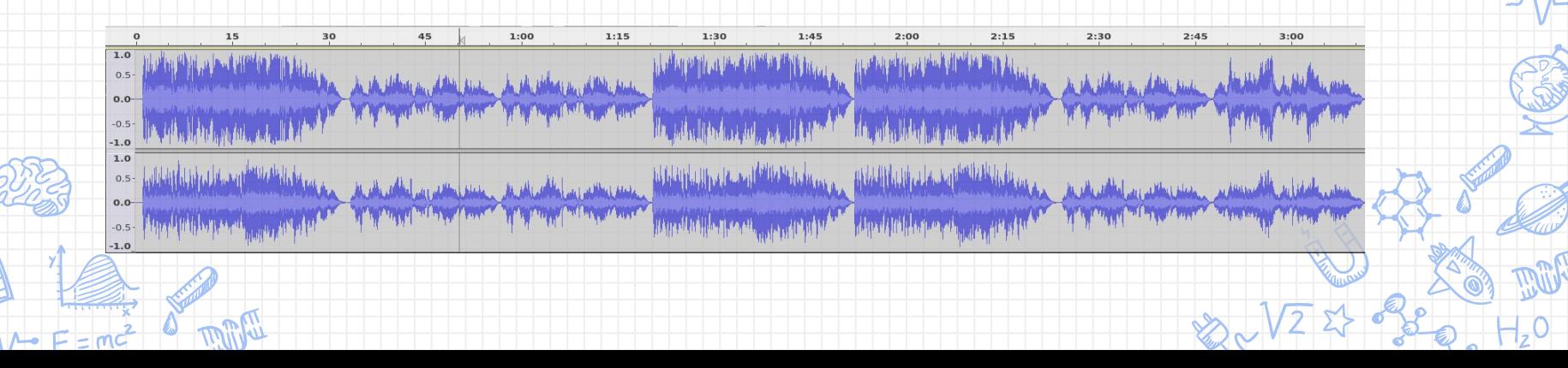

#### Looping Code Comparison

- drum1 = ELECTRO\_DRUM\_MAIN\_BEAT\_008 drum2 = ELECTRO\_DRUM\_MAIN\_BEAT\_007
- fitMedia(drum1, 1, 1, 1.5)
- fitMedia(drum2, 1, 1.5, 2)
- fitMedia(drum1, 1, 2, 2.5)
- fitMedia(drum2, 1, 2.5, 3)
- fitMedia(drum1, 1, 3, 3.5)
- fitMedia(drum2, 1, 3.5, 4)
- . . .
- fitMedia(drum1, 8, 8.5) fitMedia(drum2, 8.5, 9)

```
# loop_demo_1.py
```
drum1 = ELECTRO\_DRUM\_MAIN\_BEAT\_008 drum2 = ELECTRO\_DRUM\_MAIN\_BEAT\_007

for measure in range  $(1, 9)$ : fitMedia(drum1, 1, measure, measure + 0.5) fitMedia(drum2, 1, measure  $+0.5$ , measure  $+1$ )

#### Loop Exercises (1)

- Run the previous loop demo after adding a print statement
- for measure in range (1, 9): fitMedia(drum1, 1, measure, measure + 0.5) fitMedia(drum2, 1, measure +  $0.5$ , measure + 1) print measure
- Draw out what is happening on paper (or board)

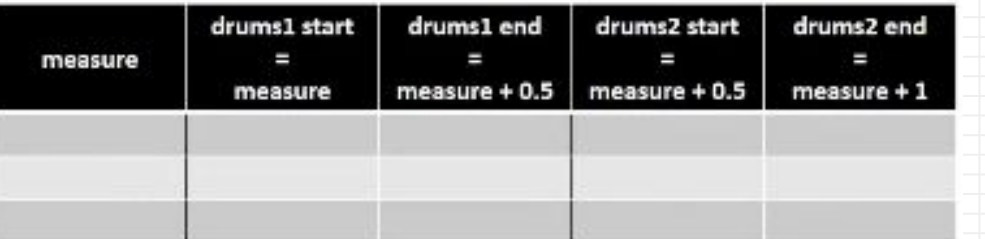

### Loop Exercises (2)

Draw the music for the following code: #loop\_demo\_2.py setTempo(128) drum1 = ELECTRO\_DRUM\_MAIN\_BEAT\_008 bass1 = ELECTRO\_ANALOGUE\_BASS\_003  $bass2 =$ 

for measure in range (1, 9): fitMedia(drum1, 1, measure, measure + 1) fitMedia(bass1, 2, measure, measure + 0.5)

Add another bass instrument to fill in the missing half measures

#### Loop Exercises (3)

Add a new track and a lead instrument on it to make a richer sound

#loop\_demo\_2.py setTempo(128)  $drum1 = ELECTRO$  DRUM MAIN BEAT 008 bass1 = ELECTRO\_ANALOGUE\_BASS\_003  $lead1 =$ 

for measure in range (1, 9): fitMedia(drum1, 1, measure, measure + 1) fitMedia(bass1, 2, measure, measure + 0.5)

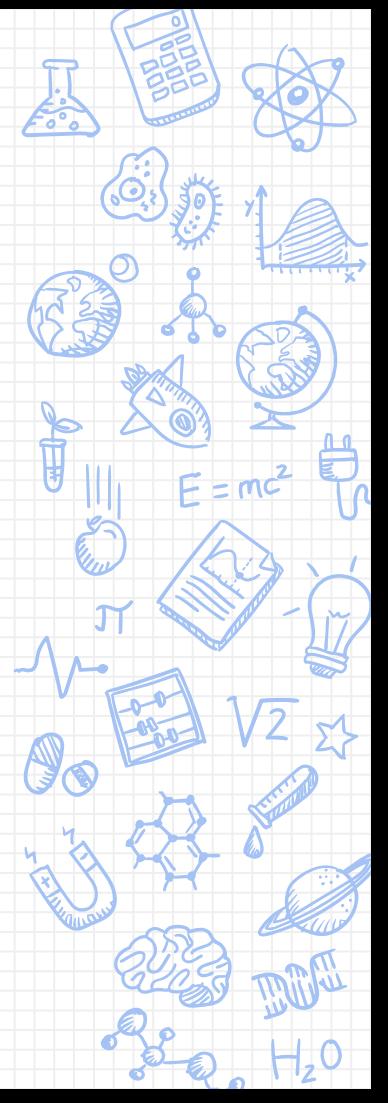

#### For Loop (Control Flow Structure)

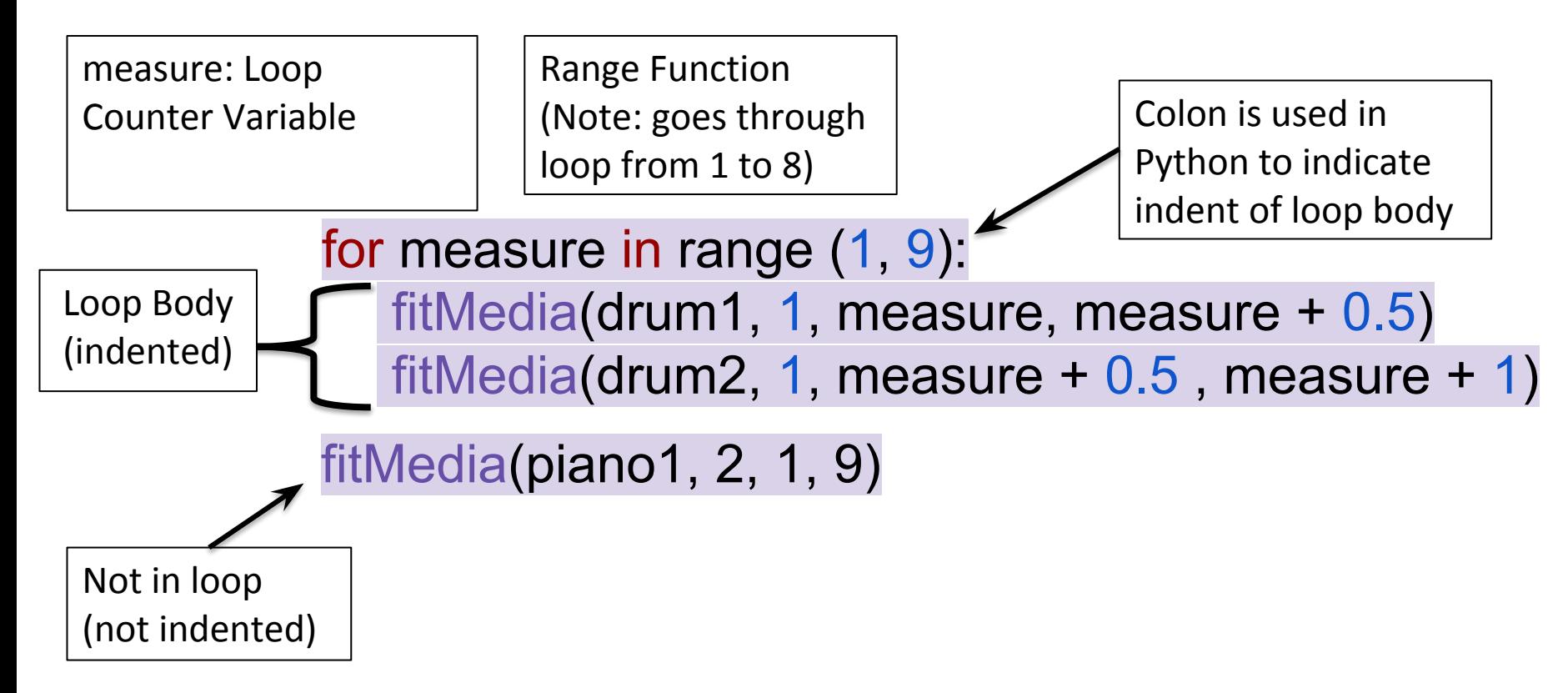

#### Loop Exercise (4)

Play the following script. Note the difference from loop demo 2

#loop\_demo\_3.py init() setTempo(128) drum1 = ELECTRO\_DRUM\_MAIN\_BEAT\_008 bass1 = ELECTRO\_ANALOGUE\_BASS\_020 for measure in range  $(1, 9, 2)$ . fitMedia(drum1, 1, measure, measure + 2) fitMedia(bass1, 2, measure, measure + 1) finish()

Again, add another bass in the empty measures (on the same track as bass1)

Third argument in

range is the step

size: 1,3,5,7

#### Conditionals

Boolean expressions evaluate to either true or false. Our programs can make decisions based on some condition.

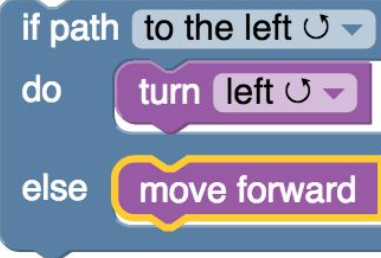

**Example**: To alternate behaviour every iteration of a loop to make the music more varied

#### Conditionals

In Python

 $if(x == 5):$  fitMedia(piano1, 3, start, end) else: fitMedia(piano2, 3, start, end)

#### Conditionals Exercise (1)

Play the following music and observe that it is a bit repetitious… #see loop\_demo\_4.py drum1 = HOUSE\_MAIN\_BEAT\_004 drum2 = HOUSE\_BREAKBEAT\_022 piano1 = HOUSE\_ACOUSTIC\_PIANO\_004 for measure in range(start,end): fitMedia(drum1, 1, measure, measure + 1) fitMedia(drum2, 2, measure, measure + 1) fitMedia(piano1, 3, measure + 2, measure + 3)

We want to vary the piano part every other measure

#### Conditionals Exercise (1) contd.

Pick another piano and use an if statement to alternate between the two every other measure

// the code before same as before piano2 = HOUSE\_ACOUSTIC\_PIANO\_005 for measure in range(1, 9): fitMedia(drum1, 1, measure, measure + 1) fitMedia(drum2, 2, measure, measure + 1) if (measure  $% 2 == 0$ ): fitMedia(piano1, 3, measure, measure + 1) else: fitMedia(piano2, 3, measure, measure + 1)

#### Conditionals Exercise (2)

- 1. What if we want to switch to the second piano every *third* measure?
- 2. What if we want to switch between piano1 and piano2 every other measure during measures 1-8 and then switch between piano1 and piano3 during measures 9-16?
- 3. Add a volume gain effect to have the drums start  $\mathcal{O}_{\mathcal{S}}$ up slowly and fade away at the end
- 4. Another nice effect is to stagger the start and end of instruments (See loop\_demo\_5.py)

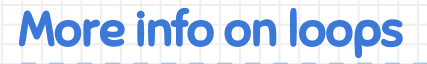

#### Tutorial section Unit2, Ch 12 - Looping.

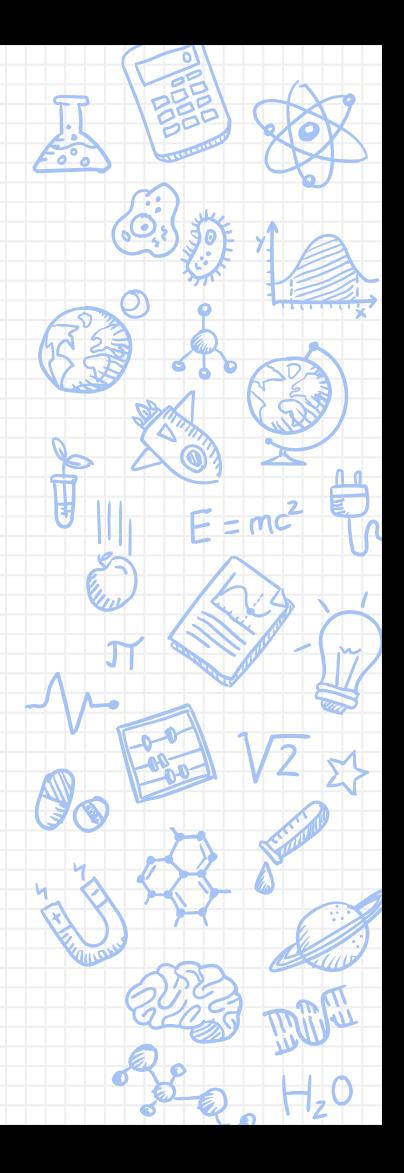